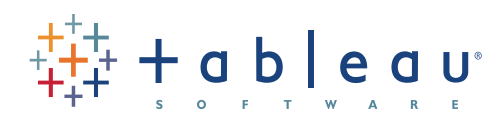

# Lumière sur... SWEDBANK

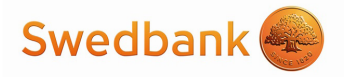

# WADE STOKES

Principale banque en Suède, en Estonie, en Lettonie et en Lituanie, Swedbank compte également des établissements au Danemark, en Finlande, en Norvège, en Russie de l'Ouest, au Luxembourg, en Ukraine, aux États-Unis et en Chine. Au Congrès européen des clients de Tableau 2011, Wade Stokes, analyste principal du service de planification et d'analyse financière du groupe Swedbank, a expliqué comment il utilisait Tableau pour accélérer les analyses et mettre en place une résolution collaborative des problèmes. « Lorsqu'une personne me fait part d'un problème, Tableau est le troisième interlocuteur de la conversation. »

#### **TABLEAU:**

# *Ainsi donc, vous avez vécu des expériences très intéressantes chez Swedbank.*

#### **WADE:**

En effet ! J'ai intégré la Swedbank en 2003 dans les Pays Baltes, principalement à Tallinn, en Estonie.J'ai commencé par travailler dans le domaine de la gestion des risques pendant quelques années, puis j'ai obtenu le titre de directeur financier de Swedbank Estonia pour les années de croissance de 2004 à 2007. La direction a connu des changements en 2008, lorsque la gravité de la crise financière est devenue de plus en plus apparente dans les Pays Baltes. Et c'est en 2009 que j'ai été nommé directeur du service d'analyse des risques de crédit pour les Pays Baltes.

« Tableau est un logiciel simple, rapide, intuitif. J'apprécie particulièrement le niveau d'interactivité qu'il apporte dans une conversation.»

# **TABLEAU:**

*Comment avez-vous découvert Tableau ? Quels étaient les problèmes spécifiques que vous souhaitiez résoudre ?*

# **WADE:**

C'était en avril 2005. Je préparais des présentations destinées à l'équipe de direction pour l'Estonie, qui comparaient les résultats de nos différents secteurs d'activités. Je voulais faire une multitude de petits tableaux. J'ai cherché pendant des heures et des heures sur Internet comment faire des tableaux. J'en ai fait quelques-uns dans Excel, pas vraiment convaincants et plutôt bancals, en suivant les conseils du blog « Process Trends » de Kelly Day. Mais en avril 2005, je suis tombé par hasard sur un article de Stephen Few. Il y vantait les mérites de ce tout nouveau logiciel qu'il avait découvert. Et c'est ainsi que j'ai commencé à utiliser Tableau, et depuis, je ne peux plus m'en passer.

#### **TABLEAU:**

*En quoi Tableau se démarque-t-il des logiciels que vous utilisiez auparavant ?*

#### **WADE:**

Tableau est un logiciel simple, rapide, intuitif. J'apprécie particulièrement le niveau d'interactivité qu'il apporte dans une conversation. Dans mon bureau en Suède, je dispose désormais d'un élément essentiel : ce logiciel, qui est réellement ergonomique. La plupart du temps, mon application s'exécute en arrière-plan, car lorsqu'une personne s'adresse à moi dans le cadre d'un problème, Tableau est le troisième interlocuteur de la conversation.

« Dès que les analystes verront un collaborateur faire des glisser-déposer en toute simplicité, dès qu'ils prendront le contrôle de la souris, l'utilisation de Tableau prendra pleinement son essor. »

### **TABLEAU:**

*Parlez-nous de ces conversations. Comment utilisez-vous Tableau ?*

# **WADE:**

De bien des façons ! J'ai pour habitude de conserver un certain nombre de fichiers Excel dans un dossier sur le bureau, qui concernent aussi bien les statistiques macro-économiques que les évolutions de notre base de coûts, en passant par les raisons justifiant le déclin de notre revenu net d'intérêts. En général, je laisse Tableau s'exécuter en arrière-plan. Lorsqu'une personne vient me poser une question, je peux tout de suite lier et recouper les données de différents fichiers Excel dans notre base de données. Ce qui se présente au premier abord comme une simple question se traduit généralement en la découverte d'un aspect méconnu d'un sujet sans rapport auquel nous n'avions pas pensé au début de la conversation. D'après les secrétaires, la consommation de café dans ma zone est la plus élevée de tout l'étage !

# **TABLEAU:**

*Quel est le nombre d'utilisateurs Tableau chez Swedbank ?*

#### **WADE:**

Trop peu ! Actuellement, il y a environ huit utilisateurs disséminés sur les Pays Baltes et la Suède. Nous sommes constamment en train de nous battre. Toutefois, j'ai réussi à obtenir l'attention de la communauté des analystes : dès qu'un collaborateur jeune, brillant et énergique découvre Tableau et les atouts que cette solution présente, il ne peut plus s'en passer et ne l'échangerait pour rien au monde. L'un des défis que nous devons relever à présent est d'accroître l'utilisation de Tableau au sein de notre société.

Comme je l'ai déjà mentionné, j'ai travaillé dans les Pays Baltes pendant un certain temps, et maintenant, je travaille en Suède. Ce sont les secteurs majeurs de Swedbank. Un autre défi auquel nous sommes confrontés est que nous disposons de différents entrepôts de données dans chaque secteur géographique, ainsi que de plates-formes de solutions décisionnelles variées. Nous essayons donc de positionner Tableau en tant que solution principale, ou alternative, pour ces deux secteurs.

Régulièrement, les analystes qui s'adressent à moi me disent : « On m'a demandé de créer une visualisation similaire à celle que le PDG a vu il y a deux semaines ». C'est ainsi que les visualisations Tableau ont commencé à faire leur chemin au sein de la société, et c'est à partir de ce moment-là qu'une réelle attention a été accordée à ce logiciel. Dès que les analystes verront un collaborateur faire des glisser-déposer en toute simplicité, dès qu'ils prendront le contrôle de

la souris, l'utilisation de Tableau prendra pleinement son essor.

# **TABLEAU:**

*D'après vous, quels sont les avantages principaux de Tableau ?*

# **WADE:**

L'atout majeur de Tableau est la vitesse à laquelle il permet de créer une visualisation. Pour la plupart d'entre nous, analystes, nous ne pouvons pas nous offrir le luxe de rester assis et laisser vagabonder nos pensées pendant toute la journée. Nous devons préparer des présentations. Nous devons fournir des rapports. Avec Tableau, vous pouvez accomplir des tâches bien plus rapidement qu'avec des logiciels classiques, comme PowerPoint ou Excel.

« Ce qui auparavant se présentait comme une succession de 10 présentations ennuyeuses s'est transformé en 10 conversations interactives sur les problèmes concrets rencontrés par la société. »

Un autre grand avantage de Tableau est l'interactivité qu'il apporte dans une conversation. Au cours de la dernière décennie, j'ai passé 50 % de mon temps à parler devant de grandes assemblées, de par mon statut de directeur financier et de chef de section. En arrièreplan défilaient de longs diaporamas PowerPoint. Je vais répéter, à l'instar des douzaines de fois précédentes, le message que je souhaite faire passer.

Avec Tableau, toutes les présentations de ce type deviennent totalement interactives. Le public peut y participer, plus particulièrement dans un environnement de travail informel. Vous pouvez répondre immédiatement aux questions posées grâce à Tableau. Vous pouvez introduire des données venant de toutes parts. Vous pouvez faire apparaître une nouvelle série à l'écran. Ce qui auparavant se présentait comme une succession de 10 présentations ennuyeuses s'est transformé en 10 conversations interactives sur les problèmes concrets rencontrés par la société.

### **TABLEAU:**

*Pouvez-vous nous décrire certaines découvertes que vous avez faites grâce à Tableau ?*

#### **WADE:**

L'une des premières fois où j'ai utilisé Tableau, c'était pour évaluer les performances de l'un de nos fonds d'investissements. Je travaillais alors en tant que gestionnaire des risques en Estonie. Un des fonds d'investissements présent dans ce pays se concentrait exclusivement sur une région géographique spécifique. En tant que gestionnaire des risques, il m'incombe d'être particulièrement sceptique sur les performances d'un gestionnaire de fonds. Les gestionnaires de fonds pensent qu'ils peuvent constamment battre le marché. Mais quiconque ayant lu une œuvre de Nassim Taleb (p.ex. Fooled By Randomness) sait pertinemment que rien ni personne ne peut battre le marché.

Le fonds a simplement gagné la première place de sa catégorie au niveau international grâce à l'une des agences mondiales de notation. Mais un simple glisser-déposer dans Tableau nous permet de mettre deux éléments en exergue.

Tout d'abord, si le fonds a pu atteindre cette première place mondiale, c'est grâce à un pari unique, portant sur une certification de privatisation en Bulgarie, au moment où la Bulgarie a privatisé sa compagnie de télécommunications. La plupart des gestionnaires de fonds n'aiment pas qu'on leur rappelle que leurs performances sont dues à un pari unique. Généralement, ils préfèrent qu'on les considère comme des gestionnaires réalisant de nombreux investissements très rentables au fil du temps.

Deuxième point, encore plus alarmant, j'ai découvert grâce à Tableau que sur une période de courte durée, le fonds n'était en réalité par conforme à l'un des statuts de l'Union européenne. Il n'est pas nécessaire de préciser que la conformité du fonds a été immédiatement rétablie au vu de cette découverte.

### **TABLEAU:**

*Si vous discutiez avec un analyste d'une autre banque qui souhaiterait avoir recours à Tableau sur un projet, quel conseil lui donneriez-vous ?*

# **WADE:**

Tout d'abord, s'assurer rapidement du soutien financier de la direction. C'est probablement l'une des erreurs que j'ai commises. J'ai rapidement adopté Tableau car c'était un outil vraiment exceptionnel, mais j'ai raté une opportunité lorsque notre section Pays Baltes a acheté une solution décisionnelle complète de pointe. Si j'avais réussi à trouver très tôt des directeurs prêts à investir et si je leur avais présenté les avantages de ce logiciel, je pense que Tableau serait devenu notre solution décisionnelle principale.

Deuxièmement : il est primordial d'inspirer un groupe majeur d'analystes. Au tout début, je considérais Tableau comme un logiciel sympathique qui me permettait de créer des tableaux rapidement pour mes présentations. Mais ce que je n'ai pas fait, c'est étendre son utilisation suffisamment rapidement au sein de notre communauté d'analystes. Dans une grande entreprise, des dizaines de personnes étudient des problèmes de comptabilité, établissent des prévisions et préparent des présentations PowerPoint destinées à différents responsables. Le volume d'informations émanant de ces dizaines d'analystes est extraordinaire. Si une diapositive de graphiques Tableau circulait sur l'ensemble du réseau des analystes, la demande des directeurs, qui sont véritablement les décideurs, serait bien plus élevée. À présent, l'une de mes missions consiste à essayer d'alimenter et de faire vivre cette communauté d'analystes qui utilisent Tableau dans le groupe.

<http://www.tableausoftware.com>

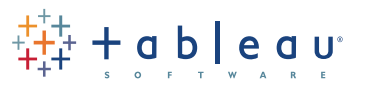